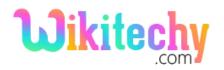

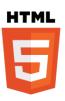

# <cite>-TAG IN HTML

- The HTML **Citation Element** (**<cite>**) is similar to Italics representation of words, thereby it represents a reference to a **creative work**.
- Generally, <cite>tag defines the title of the work and it displays as Italic.
- <cite> tag supports the Global and Event attributes.
- <cite> tag belongs to Flow content, Palpable content and Phrasing content Category.

#### **Syntax for <cite> tag in HTML:**

<cite>Citation here.....</cite>

# Differences between HTML 4.01 and HTML5 for <cite>tag: HTML 4.01

• In HTML 4 the <Cite> tag defines the citation.

#### HTML5

• In HTML 5 the <Cite> tag defines the title of the work.

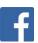

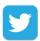

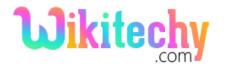

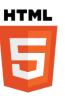

#### Sample coding for <cite>tag in HTML:

## **Code Explanation for <cite>tag in HTML:**

1. The term "WikiTechy" defines inside the **<cite>** tag and it will be displayed in different formatting similar to italic.

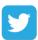

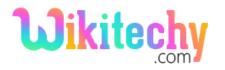

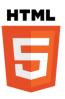

# **Output for <cite> tag in HTML:**

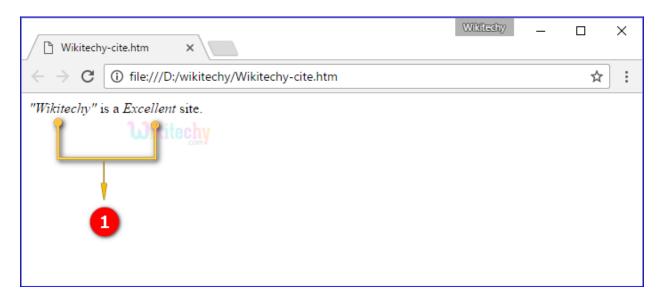

1. The term "Wikitechy" & "Excellent" are represented as a Citation Element and it displays in italic form.

# **Browsers Support for <cite> tag:**

| Browser                  | Language Attribute |
|--------------------------|--------------------|
| Chrome                   | Yes                |
| Internet explorer / Edge | Yes                |
| Firefox                  | Yes                |
| Safari                   | Yes                |
| Opera                    | Yes                |

### **Tips and Notes:**

 To refer the online resource for the source the cite attribute is used on a <blockquote> or <q> element. ( Quote Element (<q>))

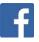

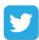